Министерство образования и науки Республики Татарстан Государственное автономное профессиональное образовательное учреждение «Сабинский аграрный колледж»

 $\Lambda$ 

S

 $\pmb{\lambda}$ 

### РАБОЧАЯ ПРОГРАММА УЧЕБНОЙ ДИСЦИПЛИНЫ

#### ОП.06 ИНФОРМАЦИОННЫЕ ТЕХНОЛОГИИ В ПРОФЕССИОНАЛЬ-**НОЙ ДЕЯТЕЛЬНОСТИ**

#### ПО СПЕЦИАЛЬНОСТИ 23.02.07 ТЕХНИЧЕСКОЕ ОБСЛУЖИВАНИЕ И РЕМОНТ ДВИГАТЕЛЕЙ, СИСТЕМ И АГРЕГАТОВ АВТОМОБИЛЕЙ

 $\frac{1}{2}$ 

 $\mathcal{L}^{\mathcal{D}}$ 

учебной Рабочая программа разработана на дисциплины федерального основе государственного стандарта образовательного среднего профессионального образования по специальности 23.02.07 Техническое обслуживание и ремонт двигателей, систем и агрегатов автомобилей

 $\hat{\hat{\mathbf{z}}}^2$ 

 $\overline{\mathbb{C}}$ 

Утверждаю Согласована Директор ГАПОУ «Сабинский аграрный Заместитель директора ТО KOJHEHK» **3.М.Бикмухаметов** Р.М.Ибрагимов  $\sqrt{2}$  $202$ 20202  $08$ 

 $\bar{1}$ 

Составитель: преподаватель ГАПОУ «Сабинский аграрный колледж» Шакирова Чулпан Хамитовна

 $\overline{2}$ 

# **СОДЕРЖАНИЕ**

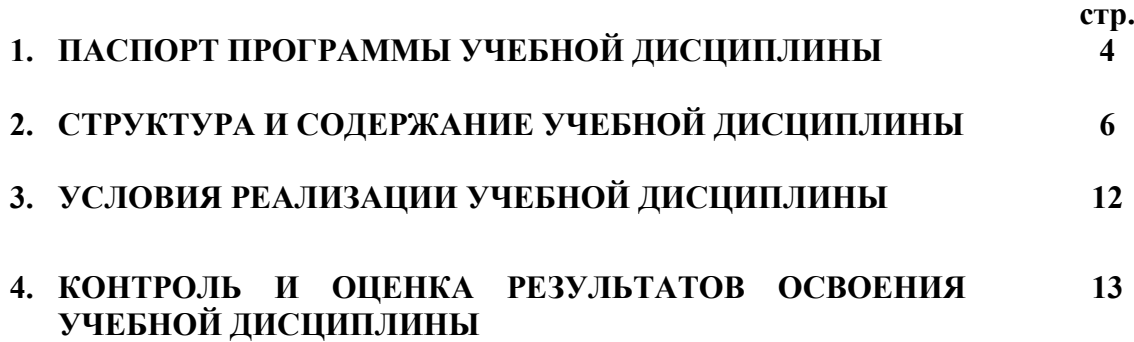

# **1. ПАСПОРТ РАБОЧЕЙ УЧЕБНОЙ ПРОГРАММЫ УЧЕБНОЙ ДИСЦИПЛИНЫ Информационные технологии в профессиональной деятельности**

### **1.1. Область применения программы**

Рабочая программа учебной дисциплины разработана на основе Федерального государственного образовательного стандарта среднего профессионального образования по специальности 23.02.07 Техническое обслуживание и ремонт двигателей, систем и агрегатов автомобилей

## **1.2. Место дисциплины в структуре основной профессиональной образовательной про-**

**граммы:** дисциплина входит в состав общепрофессиональных дисциплин профессионального цикла.

# **1.3. Цели и задачи дисциплины – требования к результатам освоения дисциплины:**

В результате освоения дисциплины обучающийся **должен уметь:**

− Оформлять в программе Компас 3D проектно-конструкторскую, технологическую и другую техническую документацию в соответствии с действующей нормативной базой;

- Строить чертежи деталей, планировочных и конструкторских решений, трёхмерные модели деталей;

**-** Решать графические задачи; Работать в программах, связанных с профессиональной деятельностью.

В результате освоения дисциплины обучающийся **должен знать:** 

- − Правила построения чертежей деталей, планировочных и конструкторских решений, трёхмерных моделей деталей в программе Компас 3D Способы графического представления пространственных образов
- − Возможности пакетов прикладных программ компьютерной графики в профессиональной деятельности;
- − Основные положения конструкторской, технологической и другой нормативной документации применительно к программам компьютерной графики в профессиональной деятельности;
- − Основы трёхмерной графики;
- − Программы, связанные с работой в профессиональной деятельности.

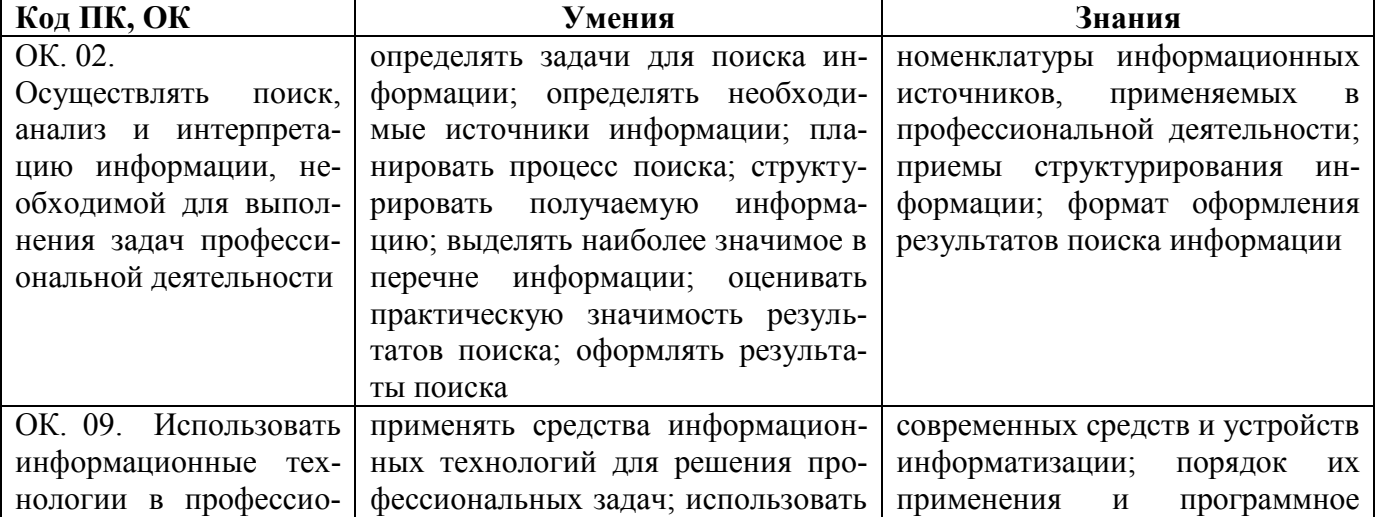

В результате освоения дисциплины обучающийся должен обладать **профессиональными компетенциями**:

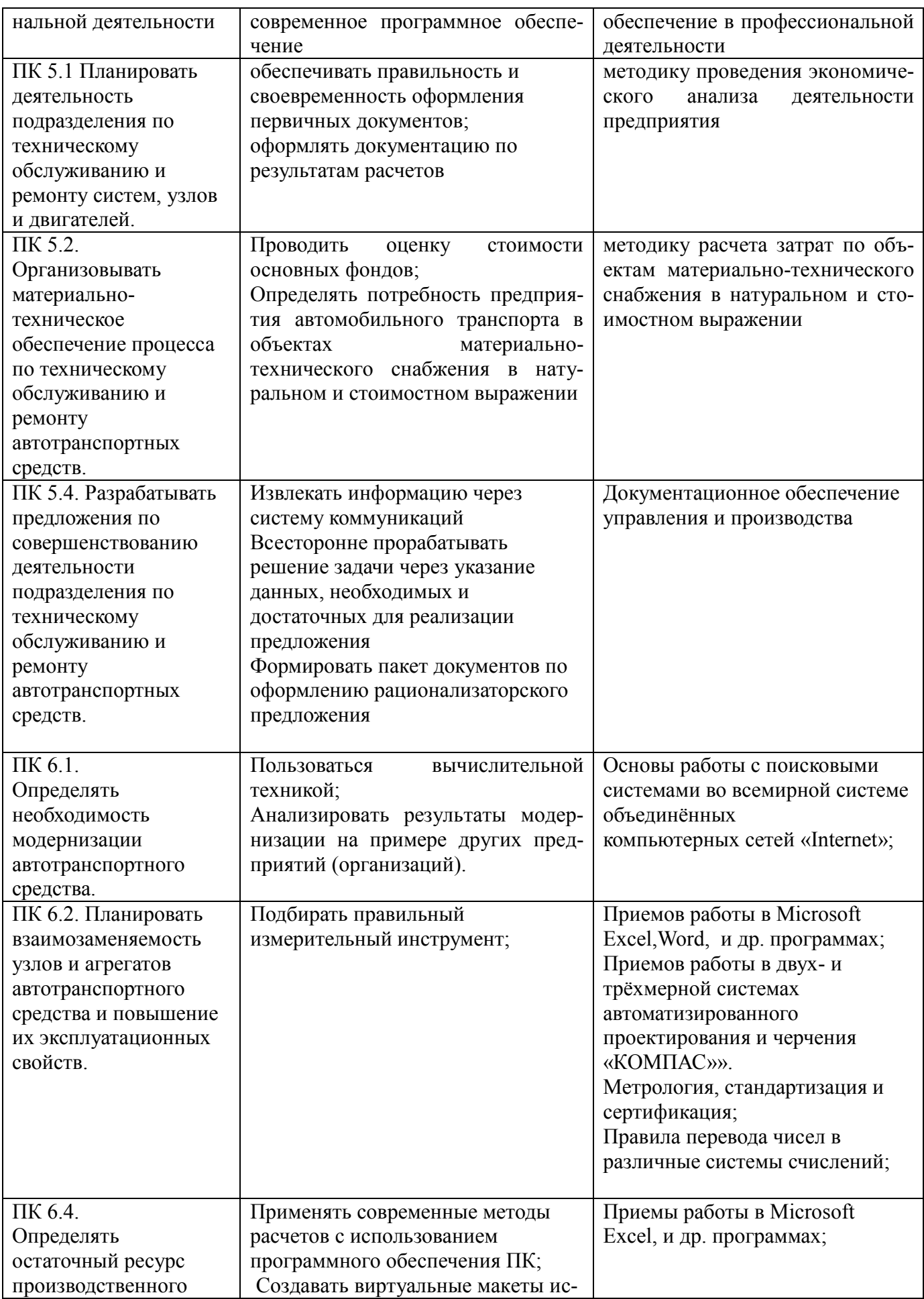

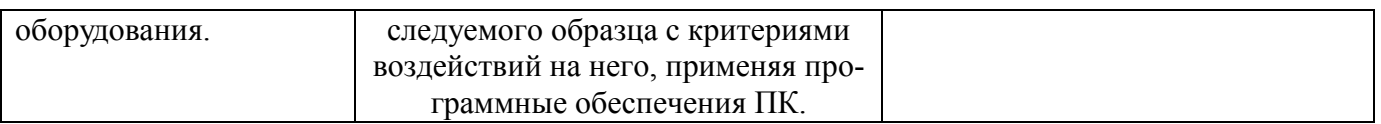

# **1.4. Рекомендуемое количество часов на освоение программы дисциплины:**

максимальной учебной нагрузки обучающегося **90 часов**, в том числе: обязательной аудиторной учебной нагрузки обучающегося – **86 часов**; самостоятельной работы обучающегося **4** часа.

# **2. СТРУКТУРА И СОДЕРЖАНИЕ УЧЕБНОЙ ДИСЦИПЛИНЫ**

**2.1. Объем учебной дисциплины и виды учебной работы**

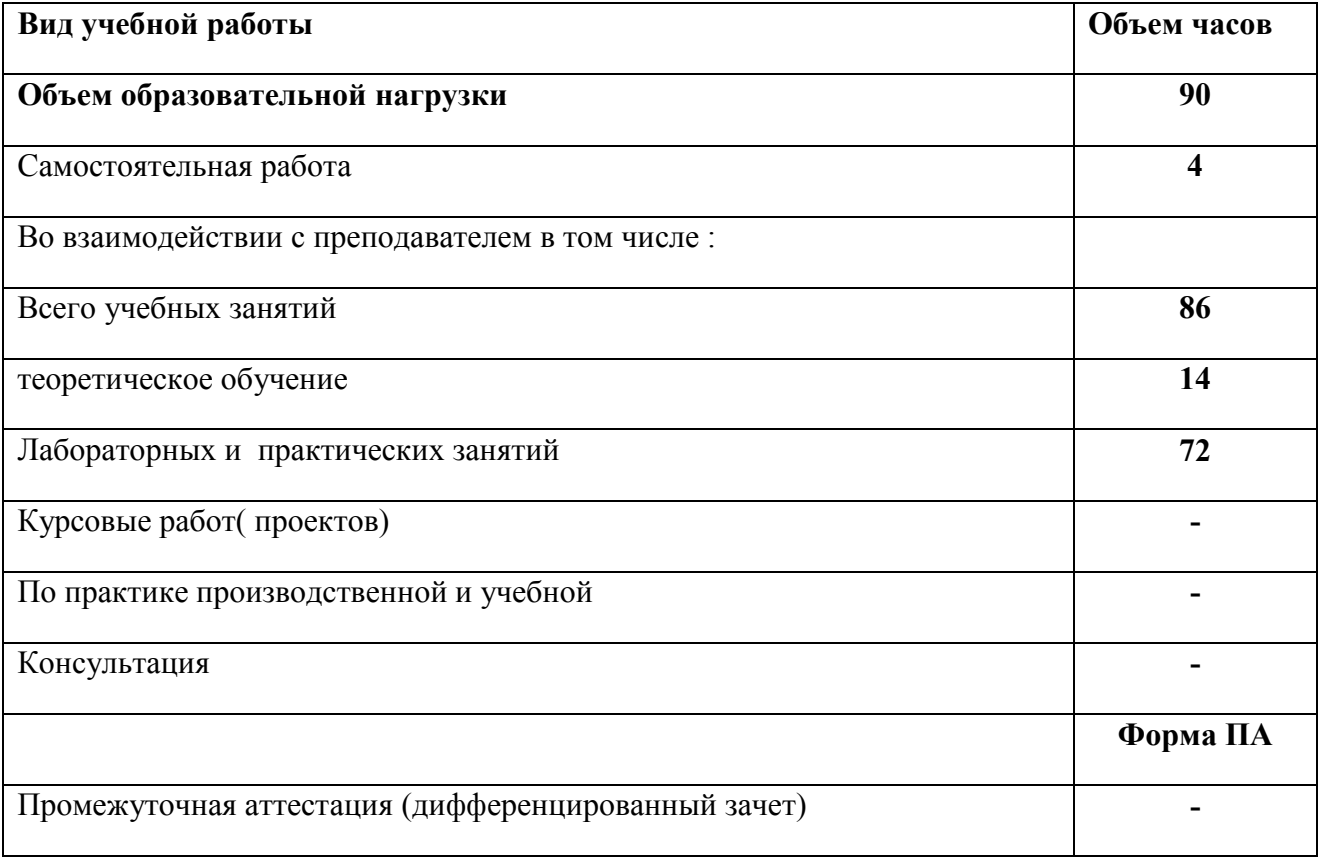

# **2.2. Тематический план и содержание учебной дисциплины «Информационные технологии в профессиональной деятельности»**

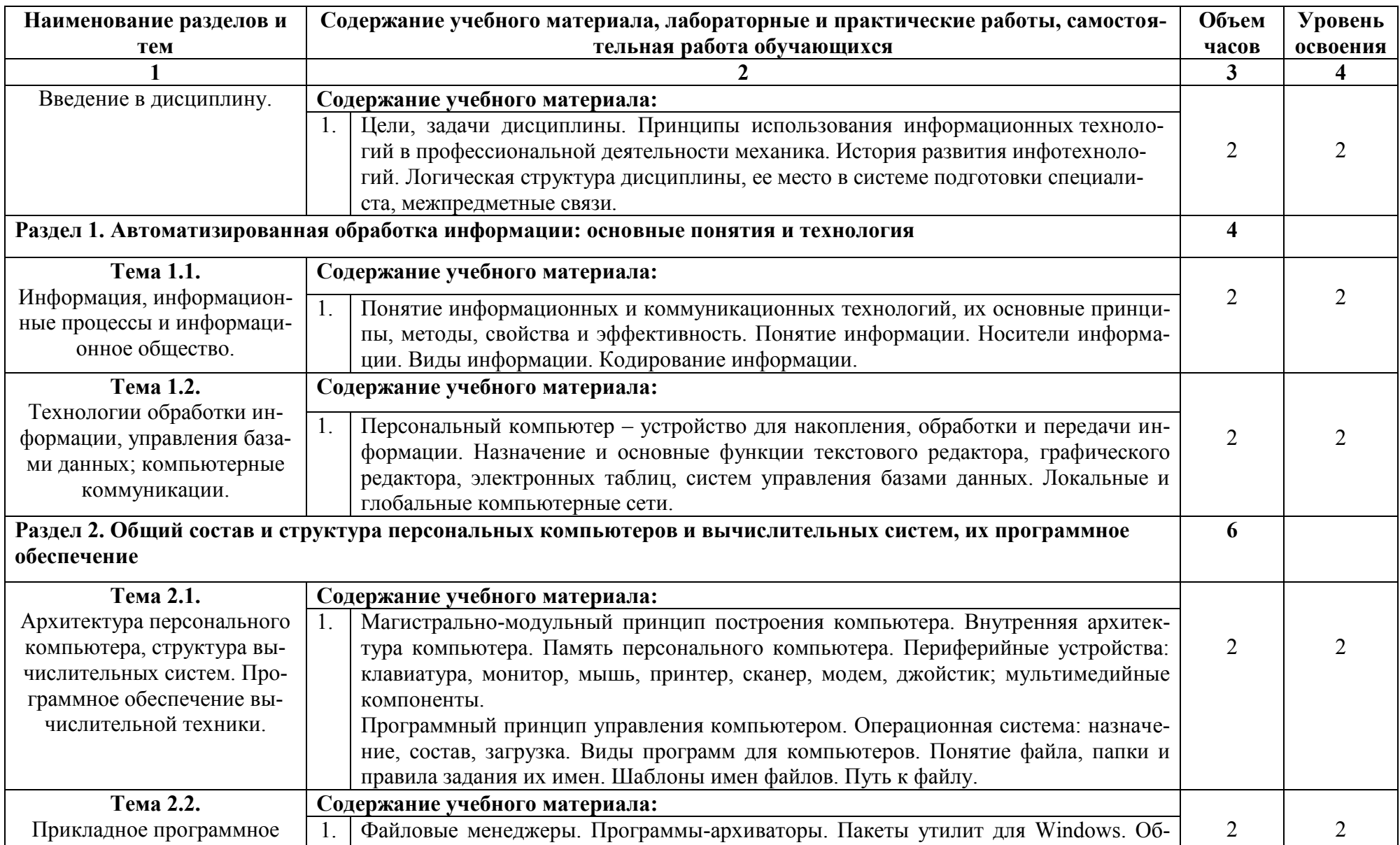

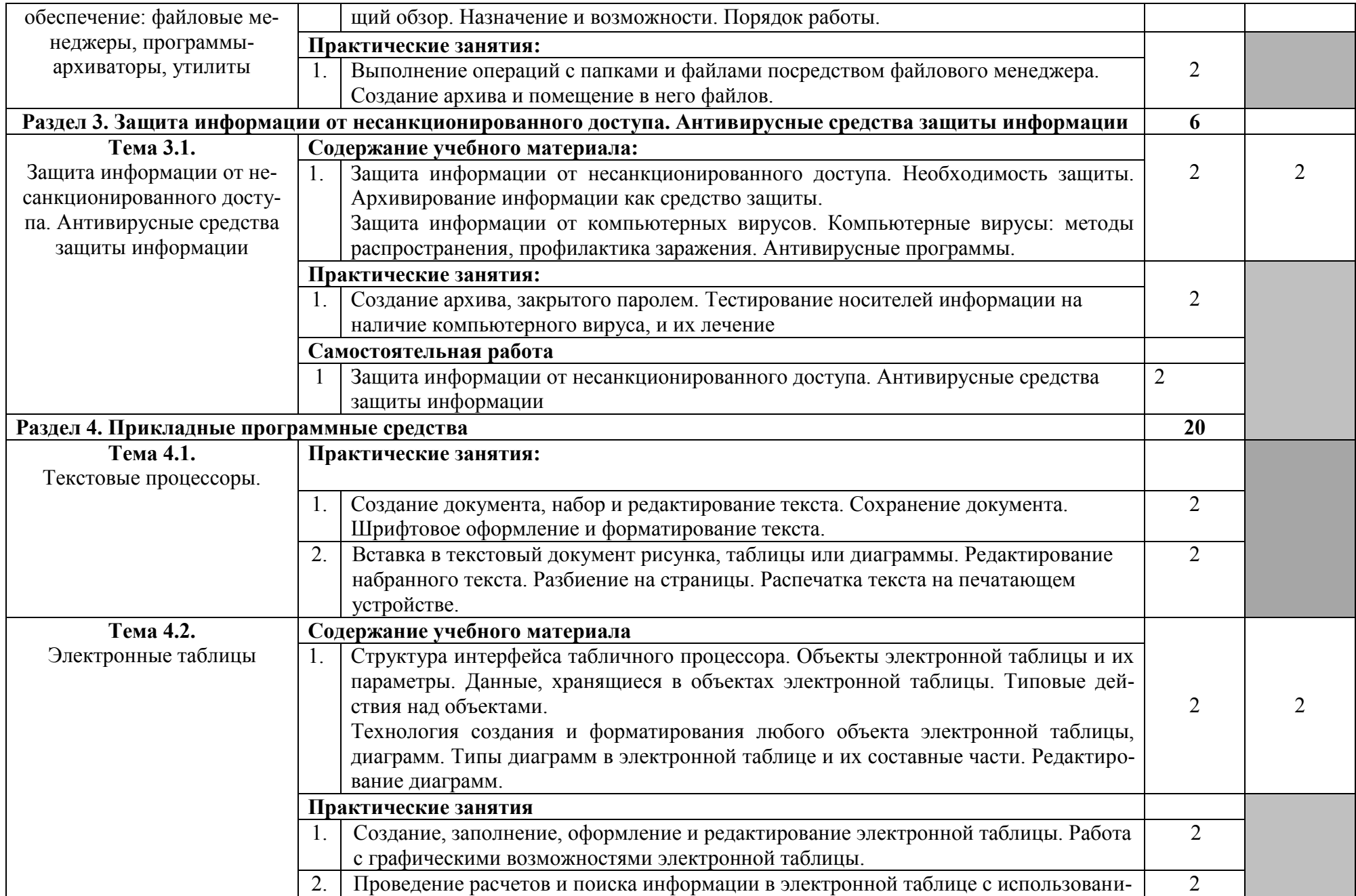

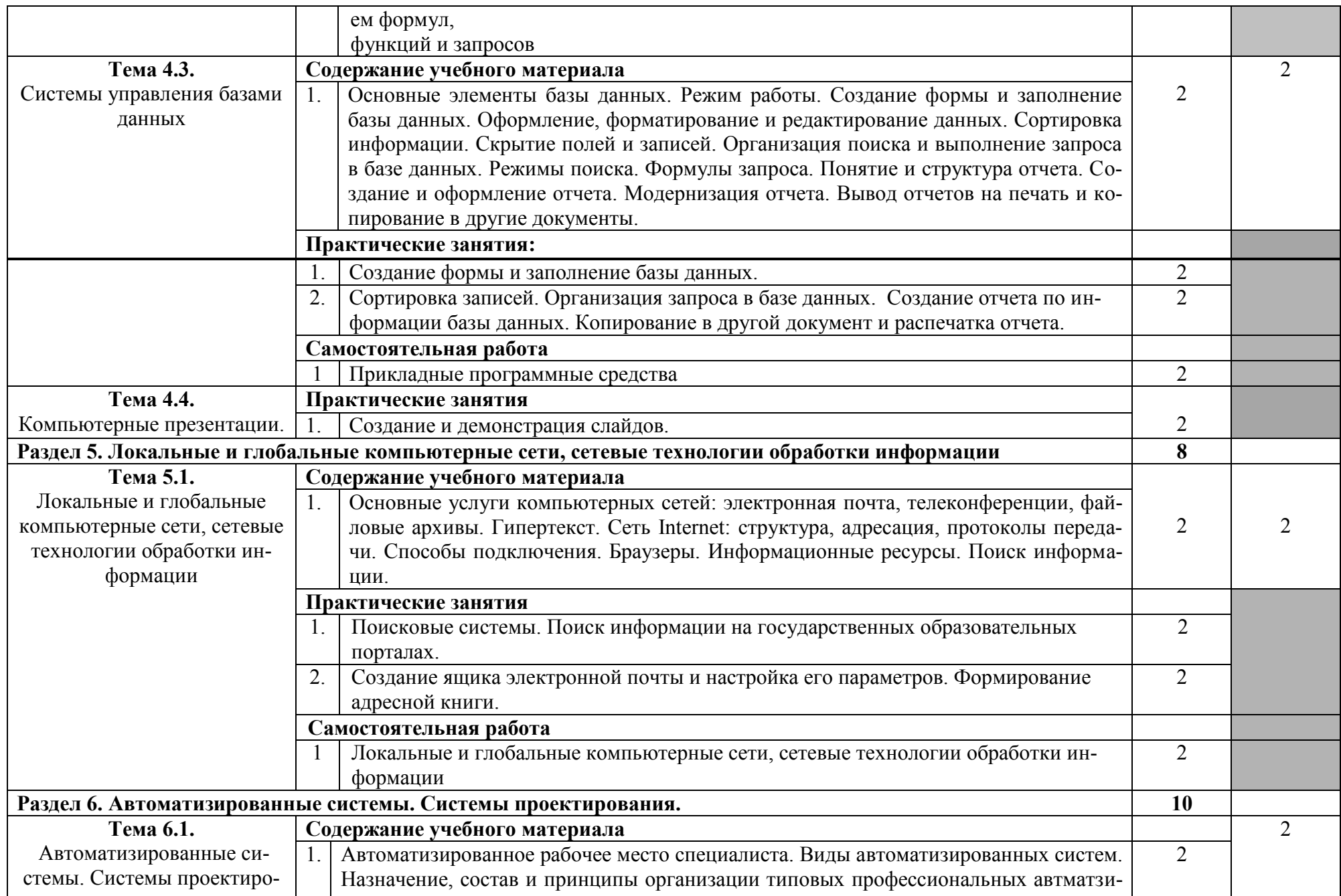

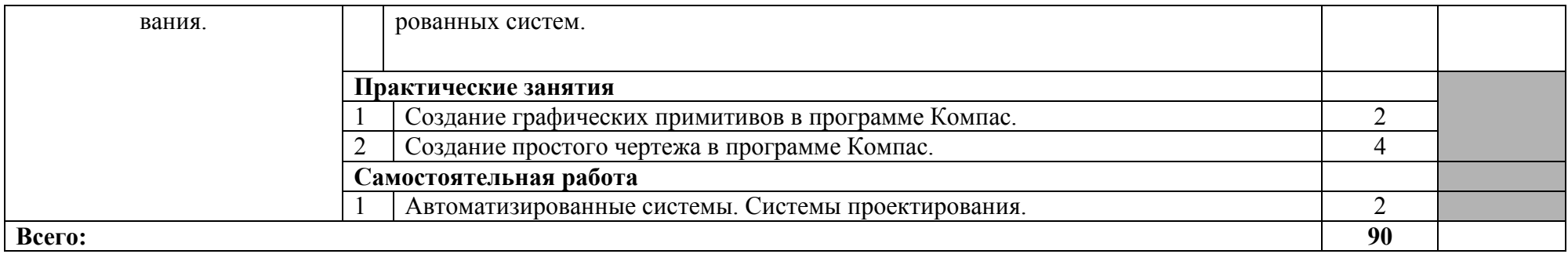

Для характеристики уровня освоения учебного материала используются следующие обозначения:

1. – ознакомительный (узнавание ранее изученных объектов, свойств);

2. – репродуктивный (выполнение деятельности по образцу, инструкции или под руководством)

3. – продуктивный (планирование и самостоятельное выполнение деятельности, решение проблемных задач)

## **3. УСЛОВИЯ РЕАЛИЗАЦИИ УЧЕБНОЙ ДИСЦИПЛИНЫ**

### **3.1. Требования к минимальному материально-техническому обеспечению**

Для реализации учебной дисциплины имеется в наличии кабинет информационных технологий в профессиональной деятельности.

Оборудование кабинета:

- посадочные места по количеству обучающихся;
- рабочее место преподавателя;
- комплект учебно-наглядных пособий «Информационные технологии в профессиональной деятельности»;
- методический комплект контроля знаний и умений;
- методический комплект по подготовке к практическим занятиям.

Технические средства обучения:

- компьютер с лицензионным программным обеспечением и мультимедиапроектор;
- интерактивная доска.

## **3.2. Информационное обеспечение обучения**

### **Перечень учебных изданий, дополнительной литературы**

# **Основная литература**

- 1. Информационные технологии в профессиональной деятельности : учеб. пособие / Е.Л. Федотова. — М. : ИД «ФОРУМ» : ИНФРА-М, 2018. — 367 с. — (Среднее профессиональное образование). [ЭБС [www.znanium.com\]](http://www.znanium.com/).
- 2. Компьютерные сети : учеб. пособие / Н.В. Максимов, И.И. Попов. 6-е изд., перераб. и доп. — М. : ФОРУМ : ИНФРА-М, 2017. — 464 с. — (Среднее профессиональное образование). [ЭБС [www.znanium.com\]](http://www.znanium.com/).
- 3. Подготовка и редактирование документов в МS WORD : учеб. пособие / Е.А. Баринова, А.С. Березина, А.Н. Пылькин, Е.Н. Степуро. – М. : КУРС : ИНФРА-М, 2017. – 184 с. [ЭБС [www.znanium.com\]](http://www.znanium.com/).

### **Дополнительная литература**

1. Информационная безопасность компьютерных систем и сетей: Учебное пособие / Шаньгин В. Ф. - М.: ИД ФОРУМ, НИЦ ИНФРА-М, 2016. - 416 с.: 60x90 1/16. - (Профессиональное образование) (Переплёт 7БЦ) ISBN 978-5-8199-0331-5. [ЭБС [www.znanium.com\]](http://www.znanium.com/).

### **Источники из Интернет**

- 1. www. intuit. ru/studies/courses (Открытые интернет-курсы «Интуит» по курсу «Информатика»).
- 2. http://ru. iite. unesco. org/publications (Открытая электронная библиотека «ИИТО ЮНЕ-СКО» по ИКТ в образовании).
- 3. www. megabook. ru (Мегаэнциклопедия Кирилла и Мефодия, разделы «Наука / Математика. Кибернетика» и «Техника / Компьютеры и Интернет»).
- 4. www. ict. edu. ru (портал «Информационно-коммуникационные технологии в образовании»).
- 5. www. digital-edu. ru (Справочник образовательных ресурсов «Портал цифрового образования»).

# **4. КОНТРОЛЬ И ОЦЕНКА РЕЗУЛЬТАТОВ ОСВОЕНИЯ ДИСЦИПЛИНЫ**

**Контроль и оценка** результатов освоения дисциплины осуществляется преподавателем в процессе проведения практических занятий, тестирования, а также выполнения обучающимися индивидуальных заданий.

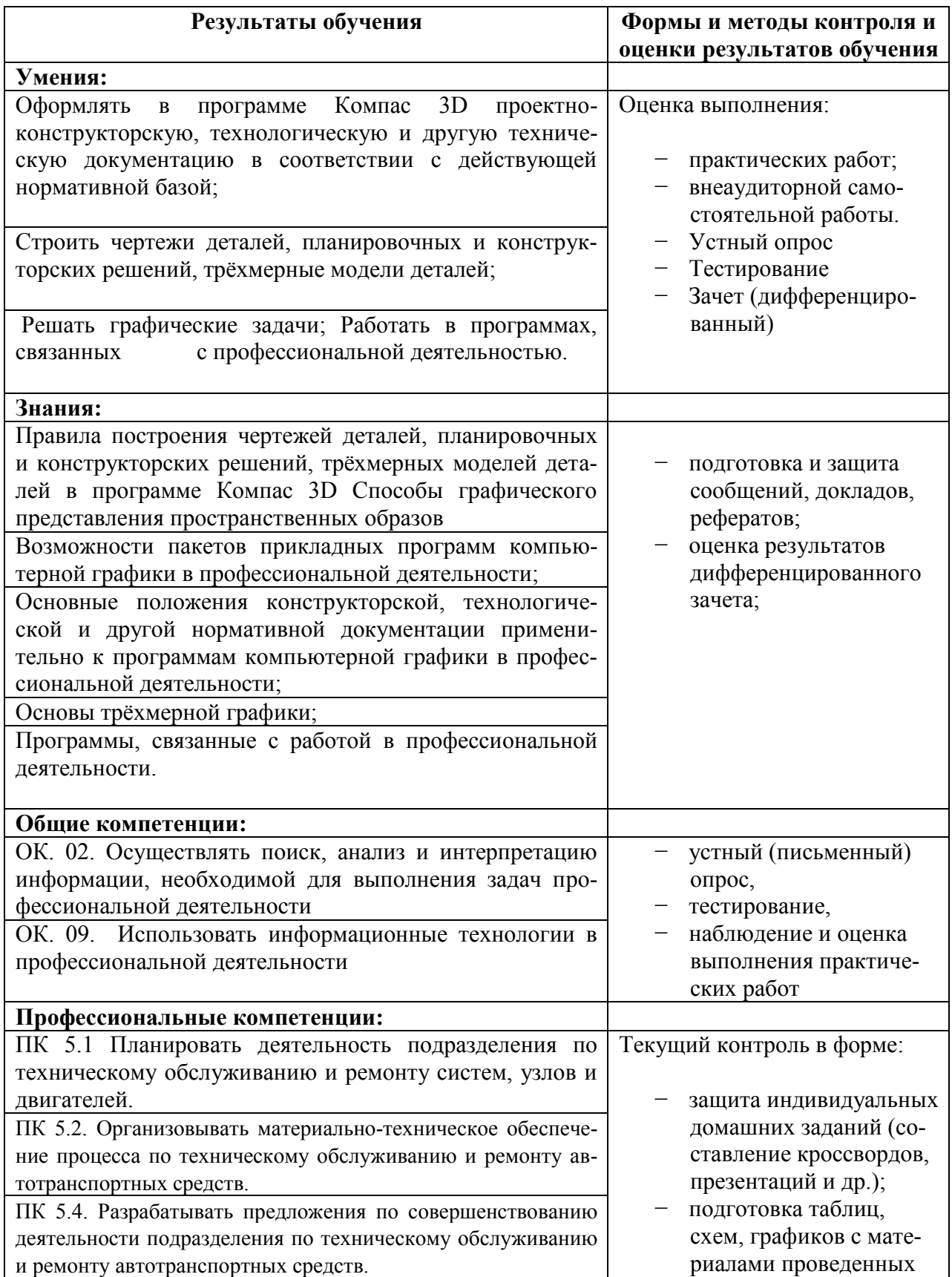

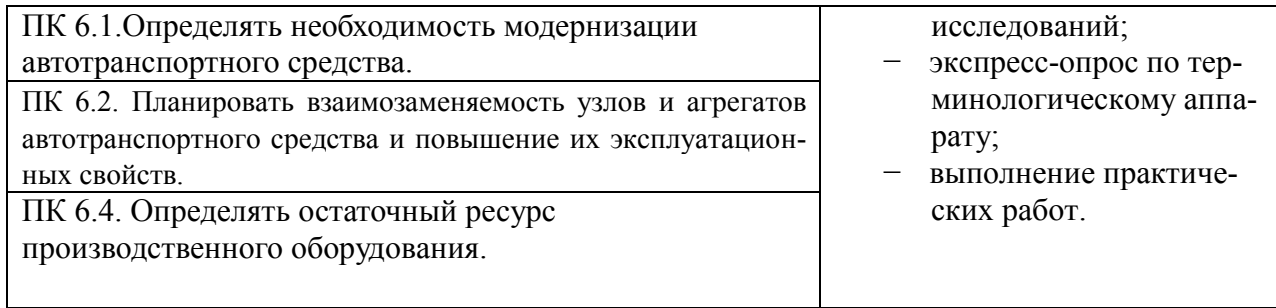

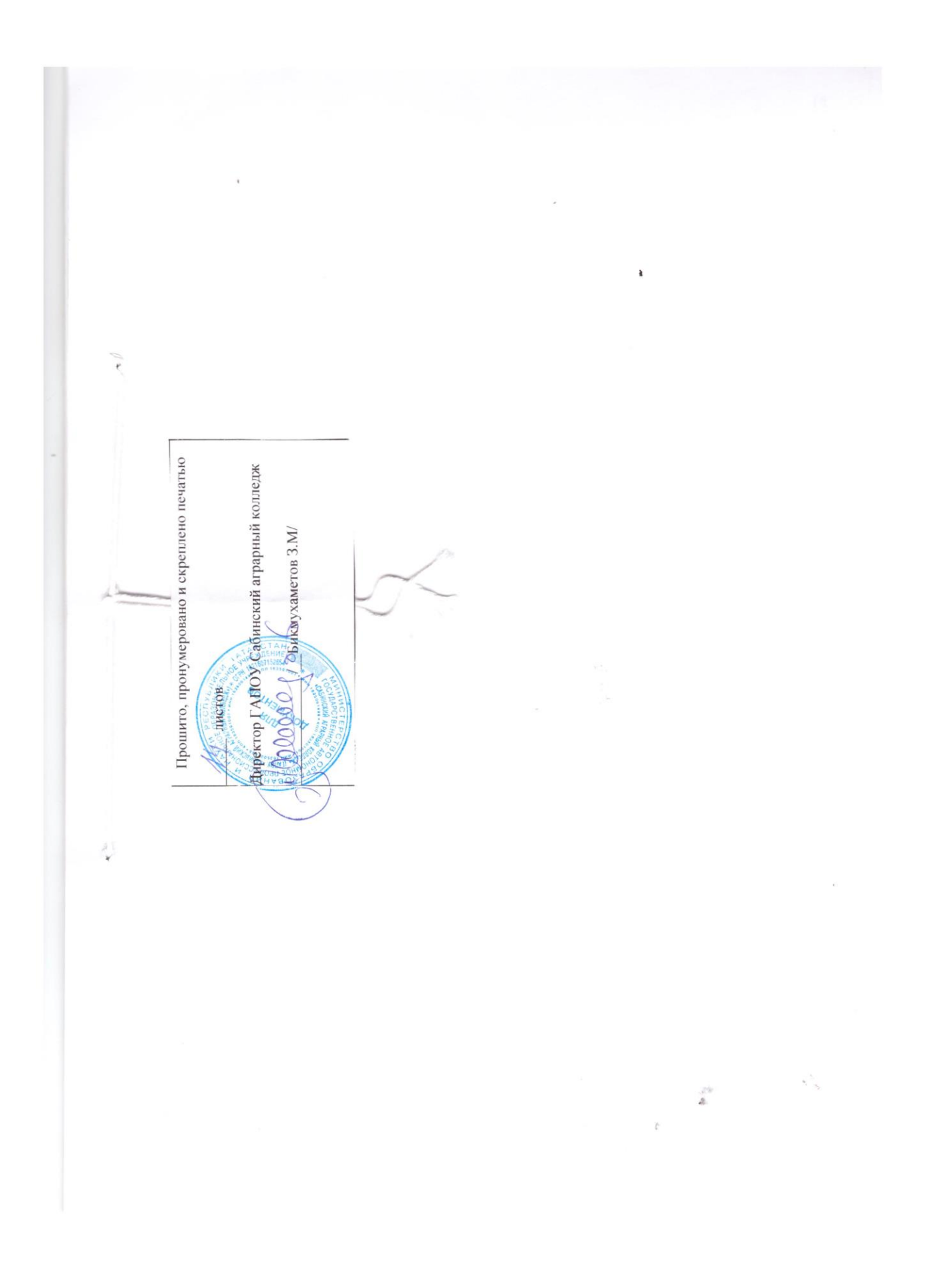